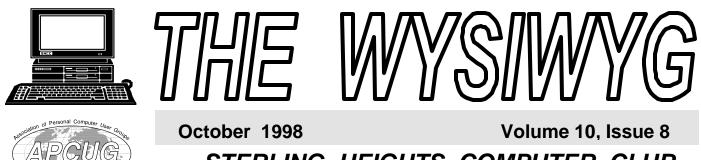

STERLING HEIGHTS COMPUTER CLUB PO Box 385

\$3.00

Sterling Heights, MI 48311-0385

# TUESDAY OCT 6 Main Meeting. 7:30PM

SHCC member *Jerry Carson* will be tearing apart a Pentium based PC, explaining what each part is, and what it does. Then he will put it all together and

VISIT THE SHCC WEB PAGE AT: http://member.apcug.org/shcc/

| IN THIS ISSUE:                 |   |
|--------------------------------|---|
| From the President             | 1 |
| About SHCC                     | 2 |
| Resource People                | 2 |
| Other Computer Clubs           | 2 |
| SIG Meetings                   | 3 |
| Ask The Expert                 | 4 |
| Volunteers Needed              | 4 |
| Design Express - For<br>Labels | 5 |
| From the VP Spot               | 5 |
| Election Announcement          | 6 |
| System Commander 3.0           | 6 |
| Vendor Press Releases          | 7 |
| SHCC Oct. Schedule             |   |

# From the President's "Square" Office by Rick Schummer

he leaves will soon be falling, the garden is beginning to wilt, and the temperatures are cold enough to start the furnace, and therefore it must be time for Sterling Heights Computer Club elections.

If you have been a member the last two or three years, you are aware that I have tried to have someone else assume the office of president for these last few elections. This obviously has been something that has not played out the way I wanted. I have been privileged to hold this seat for the last 7 years, and two years prior to that as secretary. It is time for me to step down. Personally I enjoy this work, but life's changes have dictated that I am needed in too many places at one Physically it is impossible to time. extend the 24 hour day (although I have petitioned my congressman for this). I have other commitments that I have to focus energy to these days, and I don't want the SHCC to suffer for this.

So what am I getting at? I am not going to seek (or volunteer) the nomination for any office with the Sterling Heights Computer Club. I will be finishing out this term and training my successor. I have been asked by the other officers to participate in an advisory role, which I was happy to accept. The other officers want to run for their current positions. This means someone new needs to step up (as can others for the other offices). This job is not difficult by any stretch of the imagination (see article on Election Announcement in this issue) and can be redefined if needed. I will say that you should have an e-mail account for any office, just because it is easier to keep in touch with the other officers, coordinators, and presenters.

This new president has a great opportunity. First of all they will be kicking-off the club's second decade. They will give a fresh infusion of ideas and hopefully some energy where I was lacking. Please remember that I will fully explain/train everything you need to do for this job and provide you with the templates and tools I use to do this job. You already have a computer, a word processor, and the email id's of the other officers, the rest is going through the motions.

### **Rumor Control**

First of all, this is my decision, I was not asked to leave (even though some may be thinking it was time). Secondly, I did not have an inappropriate relationship with any interns <g> (actually we don't have interns). Thirdly, I'm not leaving the SHCC, just blending into the (Continued on page 5)

### THE WYSIWYG

### October 1998

Guests and visitors are welcome. People may attend any of two consecutive months of club meetings before deciding to become a member or not. Membership includes admission to all SHCC functions and the newsletter. Membership is open to anyone. It is not limited to residents of Sterling Heights. Meetings are on the first Tuesday of the month, except for July and August. There is a monthly drawing for door prizes at the end of the meeting.

### DUES: \$25/YEAR

### **Special Interest Groups:**

| MS-DOS (Main) | IBM compatibles                      |
|---------------|--------------------------------------|
| Net/Com       | Computers communicating with         |
|               | other computers                      |
| Power user    | Advance users discuss various topics |
| Novice        | Those starting out                   |
| Business      | Various topics related to business   |

### **Resource People:**

| DOS<br>Excel<br>Family Tree<br>FoxPro<br>Hardware<br>Microsoft products<br>MS Publisher<br>PCFile<br>Professional Write<br>Spreadsheets<br>Word for Windows | Jerry Carson<br>Mike Greenen<br>Rick Schummer<br>Jerry Carson<br>Mike Greenen<br>Rick Kucejko<br>Don VanSyckel<br>Mike Greenen<br>Rick Schummer<br>Pick Schummer | 248-548-0331<br>819-979-8717<br>810-997-1451<br>810-997-1451<br>248-548-0331<br>810-979-8717<br>248-879-6180<br>810-731-9232<br>810-979-8717<br>810-997-1451<br>810-997-1451 |
|----------------------------------------------------------------------------------------------------|----------------------------------------------------------------------------------------------------|----------------------------------------------------------------------------------------------------|
| Spreadsheets<br>Word for Windows<br>WordPerfect                                                                                                    | Rick Schummer<br>Rick Schummer<br>Jim McNeil                                                                                                    | 810-997-1451<br>810-997-1451<br>810-978-3953                                                                                                    |
|                                                                                                    |                                                                                                    |                                                                                                    |

## SHCC Coordinators:

| Ask the Expert    | Jerry Carson     | 248-548-0331 |
|-------------------|------------------|--------------|
| Business SIG      | Jennifer O'Brien | 248-540-4552 |
| Net/Comm. SIG     | Betty MacKenzie  | 810-254-0677 |
| Door prize        | Paul Anderson    | 810-979-2280 |
| Greeting table    | Lindell Beck     | 810-939-4278 |
| Newsletter pub.   | Rick Kucejko     | 248-879-6180 |
|                   | ricktim@tir.com  |              |
| Novice SIG        | Ellen Geering    | 810-468-3528 |
| Power Users SIG   | Ed LeBioda       | 810-264-1632 |
| Resource People   | Mike Greenen     | 810-979-8717 |
| Vendor Press Rel. | Jim Waldrop      | 810-731-6481 |

### SHCC Officers:

| President      | Rick Schummer<br>rschummer@compu-<br>serve.com | 810-997-1451 |
|----------------|------------------------------------------------|--------------|
| Vice President | Rick Kucejko<br>ricktim@tir.com                | 248-879-6180 |
| Treasurer      | Dick Morawski<br>RMorawski@aol.com             | 810-573-9648 |
| Secretary      | Don VanSyckel<br>vansyckel@voyager.net         | 810-731-9232 |

CLUB ADDRESS: PO Box 385, Sterling Heights, MI 48311-0385 CLUB E-MAIL ADDRESS: SHCC@aol.com CLUB WEB PAGE: http://member.apcug.org/shcc/

### Four Month Meeting Schedule:

### **OCTOBER 1998**

- 6 SHCC Teardown of a **Pentium Computer -Member Jerry Carson**
- 11 SEMCO meeting 12 - Net/Comm SIG
- 13 SHCC officer's meeting
- 14 Power Users' SIG
- 15 MCUG meeting 19 - Novice SIG
- 29 Business SIG

### **NOVEMBER 1998**

### 3 - SHCC - Slick Office97 Tricks - presented by a

- **SHCC Member**
- 8 SEMCO meeting 9 - Net/Comm SIG
- 10 SHCC officer's meeting
- 17 Novice SIG
- 19 MCUG meeting
- 23 Power Users' SIG

- 1 SHCC "What's Hot for the Holidays - by **Computer City**
- 8 SHCC officer's meeting
- 13 SEMCO meeting
- 14 Net/Comm SIG
- 15 Novice SIG
- 17 MCUG meeting

### **JANUARY 1999** 5 - SHCC - To be

# determined

- 10 SEMCO meeting
- 11 Net/Comm SIG
- 12 SHCC officer's meeting

2nd Sunday at 1:30PM

The OPC (Old Persons Center)

Web page: http://www.geocities.com/

Dodge Hall; Oakland

Every Tuesday at 10:00 -

- 19 Novice SIG
- 21 MCUG meeting
- 26 Power Users' SIG
- 28 Business SIG

Reciprocating: Yes

248-656-1403.

# Other Computer Clubs:

As a member of SHCC, you can attend meetings of other clubs where we have Time: Place: reciprocating membership agreements, at University; 248/398-7560 no charge. Web page: http://www.semco.org

MI Computer Users Group

3rd Thursday, 7:00PM Time: Place: South Lake HS, 21900 E. 9 M

| Mile Road, St. Clair Shores, 585-2050 | Computer Club           |
|---------------------------------------|-------------------------|
| Reciprocating: No                     | Time: Every Tuesday     |
| South Fostow Michigan Commeter        | Place: OPC in Rochester |

South Eastern Michigan Computer **Organization (SEMCO)** 

Newsletter submissions are due 10 days before the club meeting, but the earlier the better. They should be sent to :

- WYSIWYG Publisher
- 5069 Fedora

Troy, MI 48098

OR at the e-mail addresses: ricktim@tir.com

Unless stated otherwise, all materials contained in this newsletter are copyrighted by the Sterling Heights Computer Club. License is hereby granted to other clubs (non-profit) to reprint with credit.

The WYSIWYG was printed by STERLING PRINTING AND GRAPHICS, located at 37880 Van Dyke, Sterling Heights, MI

**DECEMBER 1998** 

### THE WYSIWYG

October 1998

# Novice SIG

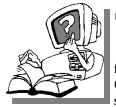

he next meeting is scheduled for Monday, October 19, 1998, starting at 7:00PM, at the Macomb

County Library. This is different than the normal third Tuesday meeting day, for this month.

Mike Greenen was the presenter for the September Meeting. He showed Windows 95 Kernal Power Toys, talked about using scandisk, talked about viruses, and recommended that we all have an antivirus boot disk. At the next meeting, Cliff Miller will present DOS features and show some of the basics in DOS.

We still need volunteers for presenters for the Novice SIG. Can anyone help? If there are any club members who could help with his very important activity, please see Ellen Geering.

There will be questions and answers about anything that people present want to discuss. This is a good place to come to get information to help solve your computer problems.

For more information about the SIG, call Ellen Geering (number is on page

4 4 4 4

# **Business SIG**

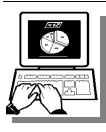

he status o f Business SIG meeting was not known at the t i m e o f publication. Check for information

<u>^ ^ ^ ^ </u>

# SIG Meetings

# Net/Com SIG

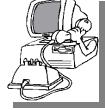

he next meeting of t h e I n t e r n e t / Communications (Net/Comm.) SIG is Monday, October 12,

1998, starting at 7:00PM, at the Macomb County Library.

At the October meeting, Heather Newman, computer and Internet columnist for the Detroit Free Press, will be returning. This time, she will teach the group how to use search engines efficiently.

Each month the members of the Net/ Comm SIG visit the Internet to help members of the SHCC learn more about this communications media.

For more information about the SIG, call Betty MacKenzie (number is on page 2), or e-mail her at bmackenz@tir.com

A A A A

# **Power User SIG**

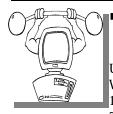

he next meeting of the Power User SIG is Wednesday, October 14, 1998, starting at 7:00PM, at the

Macomb County Library. This is different than the normal fourth Tuesday of the month for this meeting.

Each month the members of the Power User SIG help each other out with some tough questions and topics.

For more information about the SIG,

SIG Meeting Date Changes

his month, some SIG meeting days will be different than normal. Check the WYSIWYG for the proper meeting

4 4 4 4

# Internet Classes

eginning Internet classes are offered at the Shelby Township Senior Center, for people 50 and older, starting Tuesday, September 29, 2:00 PM to 4:00 PM, for 5 weeks. The Senior Center is at 51670 Van Dyke near 23 Mile, in the Shelby Twp. Library building. The teacher is Jack Vander-Schrier.

The cost is \$20 total for the 5 classes, and a \$3 fee to join the Senior Center (\$4 for non-residents). The fee will also allow you to participate in any activities at the Center for a year. Computer and Internet classes will continue throughout the year. Non residents are welcome.

For further information, call Lori De Pauw, Coordinator, (810)739-7540.

- Betty MacKenzie, Coordinator SHCC Internet/Communications SIG

# ۰ ۰ ۰ ۰ Directions To Macomb Library

he Macomb County Library is located at 16480 Hall Road, in Clinton Township, between Hayes and Garfield, close to the light at Garfield, on the south side of Hall Road. A large blue sign says "Macomb County Library". The phone number is (810) 286-6660.

A A A A

Page 3

THE WYSIWYG

October 1998

# "Ask The Experts"

Please send questions to "Ask the Experts" at the club's PO address, or email your question directly to Jerry Carson at:

jerrycarson@ameritech.net

While defragging my hard drives, I noticed that there are a number of blocks marked as "unmovable."

I can understand the static nature of the system files at the start of the partition, and the large, continuous block is obviously Windows's swap file, but what accounts for the others?

I don't use any copy-protected software, let alone any that require absolute disk addresses. Any bad blocks are marked accordingly.

Member

Dear Member: Unmovable blocks can be caused by a number of things. You touched on a few in your e-mail. The swap file is unmovable because it is generally in use when the defragmenting is taking place. Blocks may also be marked as unmovable if they are used as part of a copyprotection or are part of a hidden file. Bad blocks are also marked as unmovable. This makes it a little

Here are some things to try:

blocks are mark unmovable.

1) Reduce your swap file (or remove it) and defragment again. It's possible the unmovable blocks are non-contiguous pieces of the swap file.

difficult to determine exactly why your

# SHCC Business

2) The unmovable blocks may be leftover from some copy-protected software. You may need something like Norton's Disk Doctor to recover the space.

3) They might be part of a hidden or system file. Since hidden or system files can be part of copy-protection. These are usually marked as nonmovable. You can use DIR /AH /S from the root directory to show hidden files. DIR /AS /S will show system files. WARNING: make sure you leave IO.SYS and MSDOS.SYS alone.

4) If these are bad blocks (yes I know you said they weren't), then you may be able to recover them using Disk Doctor. I wouldn't. Odds are good that those blocks will go bad again and take your data with them.

If these steps don't work I wouldn't worry about it much. Those blocks probably aren't affecting your performance much. If they really bother you, you can always reformat and re-install. Just make sure you have good backups first :-)

Expert

### • • • • •

**Copiers Needed** 

f you have access to a copy machine and can volunteer to duplicate some *WYSIWYG Gazette Special Edtions*, and occasionally other publicity items, please contact Rick Schummer. We are looking for several members to ease the burden. The more copiers, the merrier. We are looking for approximately 500 to 1000 copies a month to be handed out by our staff of volunteers to locations like the Sterling Heights and Macomb Libraries, computer stores and various retail outlets.

~ ~ ~ ~ ~

# SIG Membership Chairs

he officers are looking for people who go to the different SIGs to take attendance, hand out flyers to new people, and have new people fill out information sheets to get them on our mailing list. If you are interested in this job, please see any of the officers.

4 4 4 4

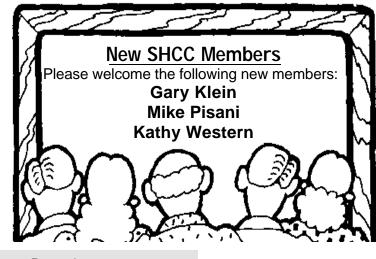

### From the President

woodwork a bit more. Lastly, I feel this change is good, both for the organization and me.

See you in October. And no, I'm not taking bets that Jerry's PC will work after the meeting!

4 4 4 4

# From the VP Spot by Rick Kucejko

t was with regret that I read Rick Schummer's column. Since I am the WYSIWYG publisher, I get to see things first. Working with Rick over the last few years on club business has always been a pleasure for me, and educational as well.

My situation and future is probably going to change soon, and I expect to have even less free time than I have now. I will continue to be the WYSIWYG publisher, and maintain the web page. If anyone is interested in doing either of these, please see me or any of the officers. I will be glad to explain the duties.

I will run again for vice president, and will fill the position as long as I can, but if anyone has an interest in the position, feel free to also run. I will be glad to explain the duties of the position, and even volunteer to be your campaign manager.

As far as running for president, I am unable to do so. Thus, someone else reading the WYSIWYG will be our new president, and undertake the exciting position and challenges of leading us into the second ten years of the SHCC. I regret that I am unable to do so at this time, but will help our next president as much as I can, for as long as I can.

4 4 4 4

**DesignExpress – For Labels** 

Reviewed by Dick Morawski

his is not only a "label program", it is a versatile utility desktop publisher. It not only adds professional results to your labels, but to all your printed materials, including business cards, name tags, postcards, file folders and almost anything else you might think up. Whether you are organizing your home records and files, running a business, or are a desktop publishing professional, you'll appreciate the easy use and quality output found in DesignExpress.

Their **SmartDesigns** saves you time and learning by giving you hundreds of label designs for most common tasks. You simply supply the text. Variations for layout, graphic elements, and font selections are a mouse click away.

DesignExpress comes with complete support for the Avery line of labels and specialty papers. They have even crossreferenced products from other vendors, so that you can easily choose the most cost-effective paper products from your favorite source. This means no measuring, or setting up complex word processor templates, simply select the product you want to use, and get started.

DesignExpress can merge with databases in the industry standard dBASE (.dbf) and ASCII Delimited (. csv or .txt) formats. If your database program uses a different format (i.e. Access, Excel, etc), they will almost certainly export a database in either of the two supported formats. Also, the Built-In Personal Database lets you create and manage small databases right inside of DesignExpress.

System Requirements: PCs running Windows 3.1 or higher, 4MB of Ram, and 4MB frees disk space. Page Printer required.

The vendor is MicroVision Development, Inc., Carlsbad, CA. (http://www.mvd.com) Brochures and a special price will be offered to SHCC members.

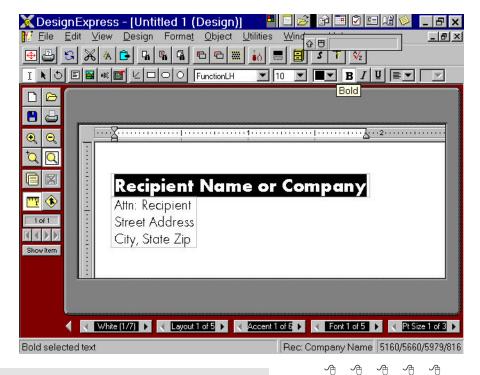

October 1998

<sup>(</sup>Continued from page 1)

# **Election Announcement**

by Rick Schummer

t is time to choose and elect our officers. Here is the process, the jobs, and responsibilities:

The nomination process is fairly simple. You can nominate yourself or have another person nominate you for one or more of the offices. All the offices (president, vice-president, secretary, and treasurer) are elected for a one-year term starting in January and c o m pleting in December. Nominations are taken in October and just before the elections in November. You must be a member to be nominated.

The elections are held at the regular meeting closest to November 1st, as stated in our constitution. This year the elections will be on November 3. 1998. The easy way to remember this is that we hold our elections on the same night as the local and national elections are held. Only members of the SHCC present at the November meeting can vote. Ballots will be handed out at the sign-in door. The elections are held during the business portion of the meeting. The person with the majority of the vote in each office is the winner.

The jobs of each office are flexible. Some are defined, some change from office to office depending on the officer's capabilities and availability.

In reality the president makes sure the meeting topics are set, the speakers are prepared, writes thank you notes to presenters and door prize contributors, runs the regular club and officer meetings, publishes the minutes to the officer meetings, takes phone calls from potential members and sends information to them, audits the monthly treasurer report and membership databases, and tracks door prizes. The WYSIWYG column is optional, but a great forum to pass along information to the members. The president also makes sure that the different coordinators are appointed and do their jobs. The president enforces the constitution and Club's policies. The president also does whatever things cannot be done by anyone else. The big key to this job is delegation. The more the president delegates the less there is to do.

The vice president has the catch all job. So far to date the vice-president has not had to step in for the president, and there have not been any state funerals that they have had to attend. This is an important job. They person must be flexible and be prepared to run the regular and officer meetings if the president cannot attend. This officer usually picks up a project or two during the year to lift the burden from other officers.

The secretary maintains the membership database, which is tracked in PC-File. They also put together "New Member Packets" and gives them to newly joined members, and members who renew. These packets are already printed, some assembly required! The secretary audits the treasurer report to make sure that the membership money collected matches the membership counts in the database, print the mailing labels for *WYSIWYG* mailing and several reports such as a membership list and

attendance sheet. Copies are made for all officers as needed. The secretary makes sure that sign-in table materials needed at each regular meeting are there before the meeting and before people start to show up.

The treasurer maintains all the money taken in and paid out from the Club's checking account. The SHCC currently uses Quicken to track the funds and generate reports for the officers. The treasurer also audits the membership counts. The treasurer makes reports to the officers at the officers meeting and four times a year to the Club's membership. All the receipts are collected and maintained by the treasurer.

All the officers attend the officer meeting that takes place on the second Tuesday of the month, starting at 7:30 PM. The time and date are flexible, and is made to the liking of all officers.

I hope everyone considers this invitation, this call to service (especially for president <g>). It is some work, and it is a lot of fun. Normally it takes 3 to 5 hours a month (give or take a few hours) outside of the meetings. The president's job might take a little more, but remember that delegation can lower the burden. If you have any questions concerning the duties, feel free to give me a call.

~ ~ ~ ~ ~

# System Commander 3.0

Reviewed by Ralph Osinski

his review was not able to be published in last month's WYSIWYG, or this month's issue, due to the length of the review, and newsletter space available. The review is presented on our web site at: http://member.apcug.org/shcc/ as the "article of the month".

What System Commander does, is to allow multiple OSes to be installed on, and booted from, separate partitions on a single hard drive.

4 4 4 4 4

October 1998

# by Jim Waldrop

his monthly column lists new vendor announcements and

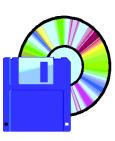

s p e c i a l s available to club members. If you are a club member, this feature alone can save you much more than the cost of your

club dues.

NOTE: When contacting any of the companies listed in these press release summaries, always mention that you are a member of the *Sterling Heights Computer Club* and that the telephone number etc. was printed in our newsletter.

### Adobe Systems Inc.

1-800-492-3623 http://www.adobe. com

Rye Livingston, Manager rlivings@adobe.com

Louise Miller, Marketing Programs Manager lmiller@adobe.com phone 1-408-536-3298

Adobe Photoshop 5.0 is now shipping for both Windows and Macintosh platforms. Major new features including Multiple Undo, Editable Text, Enhanced Color Management and Spot-Color Channel Support.

Adobe ImageReady 1.0 provides an easy and quick way to prepare images for the Web. ImageReady empowers designers to balance the tradeoff between file size and image quality. Adobe Systems announces Adobe PhotoDeluxe Business Edition for creating sales and marketing materials such as business cards, letterheads, flyers, and direct mail pieces. It is designed to help small businesses use photos to stand out in print and on the Web. For Microsoft Windows 95, Windows 98 or Windows NT, it sells at an estimated street price of \$99. It can be purchased directly from Adobe by calling 1-800-833-6687.

Vendor Press Releases

Adobe Big Red Book - Spring '98, is a handy guide to the full range of Adobe products. It has been designed to give access to all Adobe product information at the flip of a page. In this guide, you'll find easy-to-look-up product feature benefit lists, new feature highlights, detailed technical specs on each product, competitive analyses, package contents, system requirements and product availability.

Interested in learning more about Adobe PageMaker? The updated "It's Time to Try Adobe PageMaker" CD now includes converter software for both QuarkXPress and Microsoft Publisher. You'll also find a trial version of Adobe PageMaker 6.5, sample chapters from the Adobe Press PageMaker Classroom in a Book, complete keyboard shortcut guides, tutorials, tips and techniques, movies and more.

Adobe submitted a proposal to improve the quality of web graphics. The submission, known as the Precision Graphics Markup Language (PGML), is a 2D graphics language that provides precise control of layout, fonts, color and printing, which will result in Web pages with compelling text, images and graphics, as well as dynamic events and animation. The submission of the PGML specification can be found at:

http://www.w3.org/Submission/.

Adobe Premiere 5.0, a tool for

professional digital video editing is now shipping.

### G & A Imaging

1-888-772-7601 e-mail: pr-sales @ga-imaging.com

PhotoRecall Deluxe 2.0 is a new Windows 95/98 and Windows NT photo management system. PhotoRecall Deluxe helps the everyday computer user build a complete image library that is managed in a database. Supported file formats are AWD, BMP, CAI, CMP, EPS, EXF, FPX, FXS, GIF, ICA, IMG, JPE, JPEG, JPG, MAC, MSP, PCD, PCT, PCX, PNG, PSD, RAS, RAW, TGA, TIF, TIFF, WMF, WPG. Estimated street price is \$49.95.

### Mainstay

1-805-484-9400 Fax 1-805-484-9428 E-mail info@mstay.com Website www.mstay.com

Java applet library for creating interactive Web pages (image maps, buttons, marquees, tickers, graphics, sounds)

### Word Place

1-801-221-7777 Fax 1-801-221-7707 www.wordplace. com

Write for Windows is a word processor developed by a group of ex-WordPerfect employees. It has been available as freeware/shareware on the Internet since April of 1996, and is now available in a retail version for stores. The Internet price for the full version is \$19. A \$29 street price is expected for the retail version.

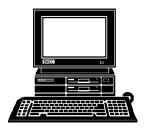

# **STERLING HEIGHTS COMPUTER CLUB**

PO Box 385 Sterling Heights, MI 48311-0385

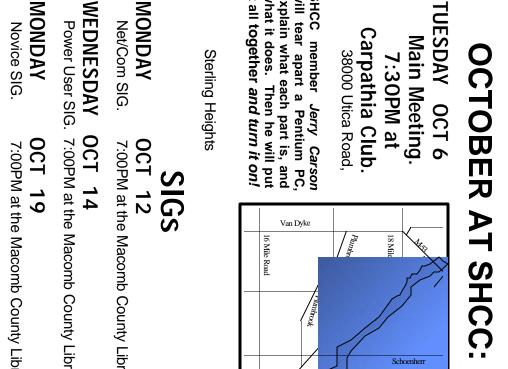

# explain what each part is, and THURSDAY Business SIG. MONDAY Novice SIG. it all together and turn it on! what it does. Then he will put will tear apart a Pentium PC SHCC member Jerry Carsor FUTURE MEETINGS: NOVEMBER Power User SIG. 7:00PM at the Macomb County Library Slick Office 97 Tricks - by a SHCC member 7:00PM at the Knowledge Development 0CT 29 7:00PM at the Macomb County Library. 7:00PM at the Macomb County Library

# DECEMBER

What's Hot for the Holidays - by Computer City